# **Identifying Features of Android Apps from Execution Traces**

Qi Xin, Farnaz Behrang, Mattia Fazzini, and Alessandro Orso

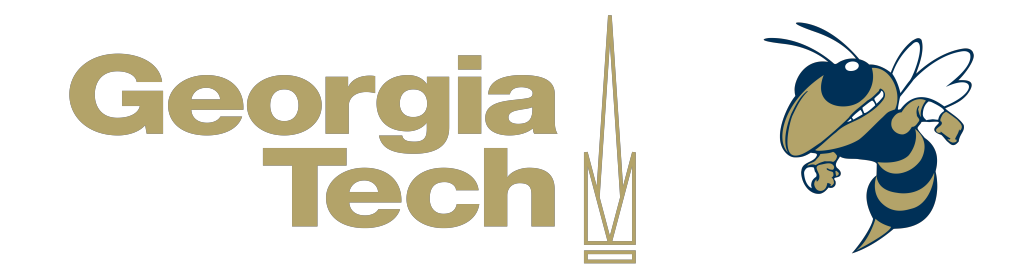

#### **Understanding a Program & its Features**

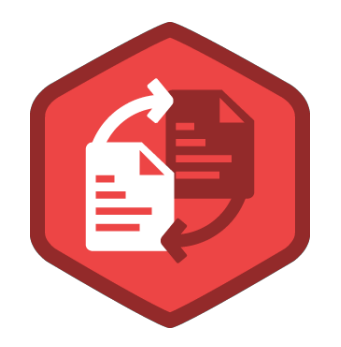

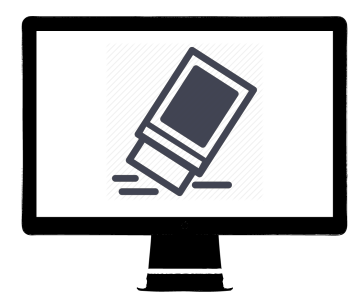

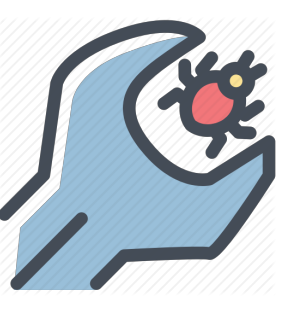

**Refactoring**

**Debloating Debugging**

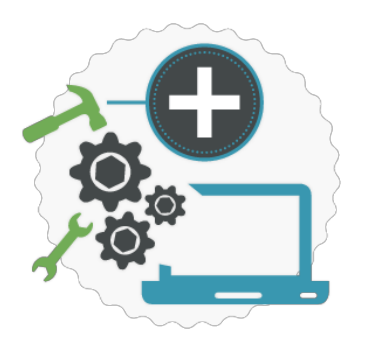

**Functionality Modification**

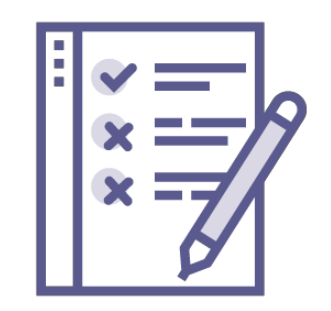

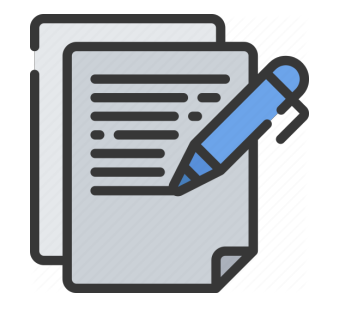

**Testing Documentation**

#### **Understanding a Program & its Features**

## **Identifying Features of a program by Analyzing its Executions**

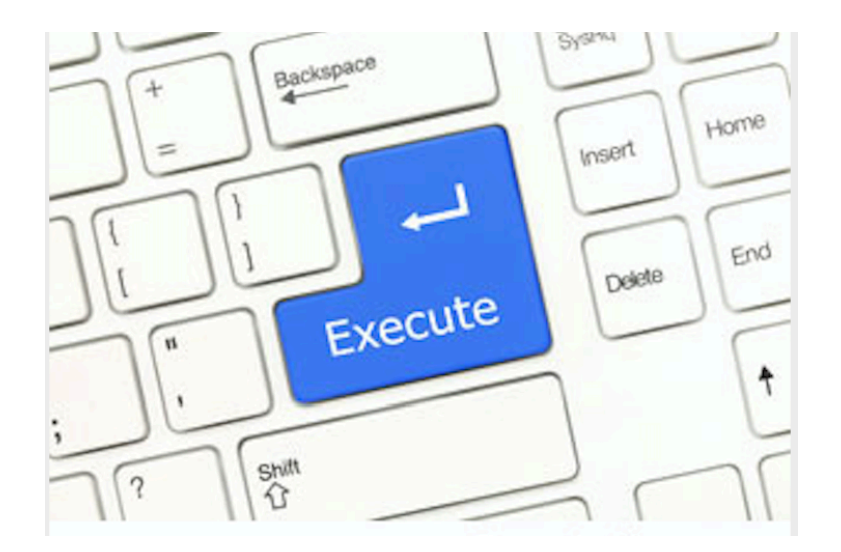

#### **Program Understanding is HARD**

 $\sum_{a,\text{fn.scroullspy=d, this}} a(\text{window}) \cdot \text{on}(\text{power})$ <br>  $\sum_{a,\text{fn.scroullspy=d, this}} a(\text{window}) \cdot \text{on} (b) \{ \text{return this. each} (\text{function}(1, 1, 2)) \}$ g.remove.com/<br>a.fn.scrollspy=d,this},a(window).on( iongle term this.each(function(){varion\_DURATION=150,C.prot<br>y),+function(a){"use strict";function b(b){return this.each(function().DURATION\_DURATION=150,C.prot<br>se[b]()})}v scrosspy-by-wase strict";function b(b){return chasters}.3.7",c.TRANSITION\_DUKATION-12-05<br>(ntion(a){"use strict";function b(b)};c.VERSION="3.3.7",c.TRANSITION\_DUKATION-12-05;"")),!<br>(n)})yar c=function(b){this.element=a(b)}; web)())))yar c=function(b){this.element=a(v);<br>vpdown-menu)"),d=b.data("target");if(d||(d=b.attr("href"),d=d&&d.replace(/.\*(f=#[ \c] +);<br>st a"),f=a.Event("hide.bs.tab",{relatedTarget:e[0]]),g=a.Event("show.bs.tab",{relatedT <sub>opdown-menu)</sub><br><sub>st a</sub>"),f=a.Event("hide.bs.tab",{relatedTarget:b[0]}),g=a.Event("Snow.ps.tab",{relatedTarget:b<br>faultPrevented()){var h=a(d);this.activate(b.closest("li"),c),this.activate(h,h.parent(),functio a.<br>a.expanded",I0),h?(b[0].offsetWidth,b.addClass("in")):b.removeClass("fade"),b.parent(".dropdo ().find('[data-toggle="tab"]').attr("aria-expanded", !0),e&&e()}var g=d.find("> .active"),h=e&& e")||!ld.find("> .fade").length);g.length&&h?g.one("bsTransitionEnd",f).emulateTransitionEnd"<br>syar dea fo takis fo takis in the basic of the basic services with a service of takis fo takis for the basic o https://www.uku.com/maximuminal/constructor=c,a.fn.tab.noConflict=function(){return a.fn.th<br>https://www.jj.addocument).on("click.bs.tab.data-api",'[data-toggle="tab"]',e).on("click.bs.tab.data<br>https://www.function.b(b){ret e strict";function b(b){return this.each(function(){var d=a(this),e=d.data("bs.affix"),f="ob<br>typeof b&&e[b]())})yar c=function(b,d){this.options=a.extend({}.c DEEALU TC \_\_\_\_\_\_\_\_\_\_\_\_\_\_\_\_\_\_\_\_\_\_\_\_\_\_\_\_\_\_\_\_\_\_<br>inproxy(this.check bypeof b&ae[b]())))var c=function(b,d){this.options=a.extend({},c.DEFAULTS,d),this.\$tap?extend{\this.pinnedOffset=null,this.checkposition,this)).on("click.bs.affix"),f="ob<br>https://www.youthis.checkposition,this)).on("click rypeor b&&e[b]()})}var c=function(b,d){this.options=a.extend({},c.DEFAULTS,d),this.\$target=a<br>"A.proxy(this.checkPosition,this)).on("click.bs.affix.data-api",a.proxy(this.farget=a<br>hull,this.pinnedOffset=null,this.checkPosit we.proxy(this.checkPosition,this)).on("click.bs.affix.data-api",a.proxy(this.farget=a<br>wil,this.pinnedOffset=null,this.checkPosition()};c.VERSION="3.3.7",c.RESET="affix affix-top"<br>"bottom"==this.affixed)return null!=c?!(e+t null,this.pinnedOffset=null,this.checkPosition());c.VERSION="3.3.7",c.RESET="affix affix-top<br>State=function(a,b,c,d){var e=this.\$target.scrollTop(),f=this.\$element.offset(),g=this.\$target=a<br>"bottom"==this.affixed)return nu State-function(a,b,c,d){var e=this.\$target.scrollTop(),f=this.\$element.offset(),g=this.\$target.scrollTop(),f=this.\$element.offset(),g=this.\$target.scrollTop(),f=this.\$element.offset(),g=this.\$target.scrollTop(),f=this.\$ele peof e&&(e-c)"top":null!=d&&i+j>=a-d&&"bottom"},c.prototype.getPinnedOffset="affix affix-top<br>
RESET).addclass("affix");var a=this.\$target.scrollTop(),f=this.\$element.offset(),g=this.\$target.html<br>
RESET).addclass("affix");v  $H = \text{CEB}e \cdot \text{CEC} \cdot \text{Top}^*:\text{null}1 = d \cdot \text{CEB} \cdot \text{Rep}^*:\text{null}1 = d \cdot \text{CEB} \cdot \text{Rep}^*:\text{null}1 = d \cdot \text{CEB} \cdot \text{Rep}^*:\text{I} \cdot \text{Rep}^*:\text{null}1 = d \cdot \text{SEB} \cdot \text{Rep}^*:\text{I} \cdot \text{Rep}^*:\text{I} \cdot \text{Rep}^*:\text{I} \cdot \text{Rep}^*:\text{I} \cdot \text{Rep}^*:\text{I} \cdot \text{Rep}^*:\text{I} \cdot \text{$ which and Class("affix"); var a=this.\$target.scrollTop(),b=this.\$element.<br>WithEventLoop=function(){setTimeout(a.proxy(this.cncllTop(),b=this.\$element.<br>Peof e&&(e=d.top(this.options.offset,e=d.top,f=d.bottom.cncllTop(),b=th

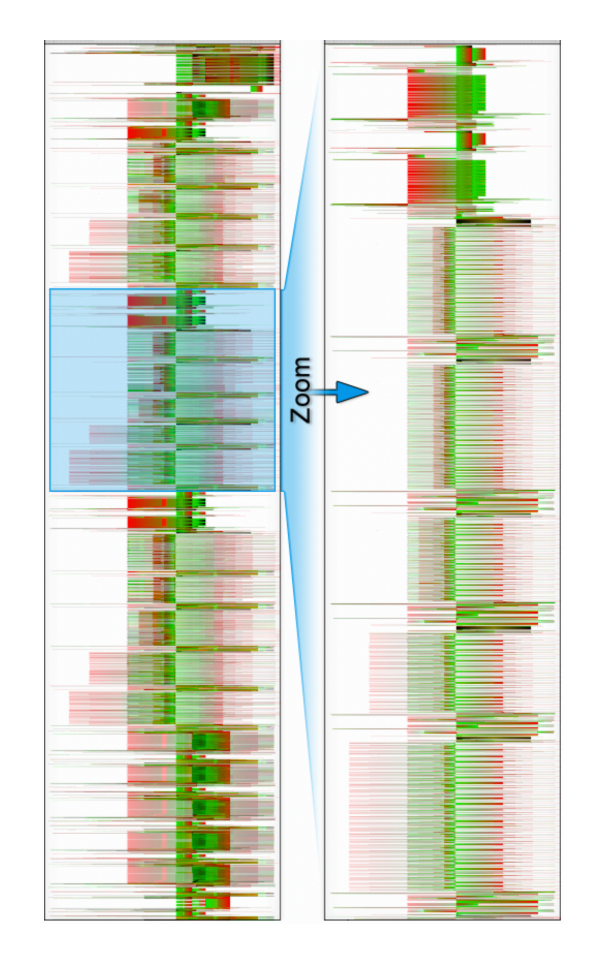

*Figure from Understanding Execution Traces Using Massive Sequence and Circular Bundle Views by Cornelissen et al.*

#### **Program Understanding is HARD**

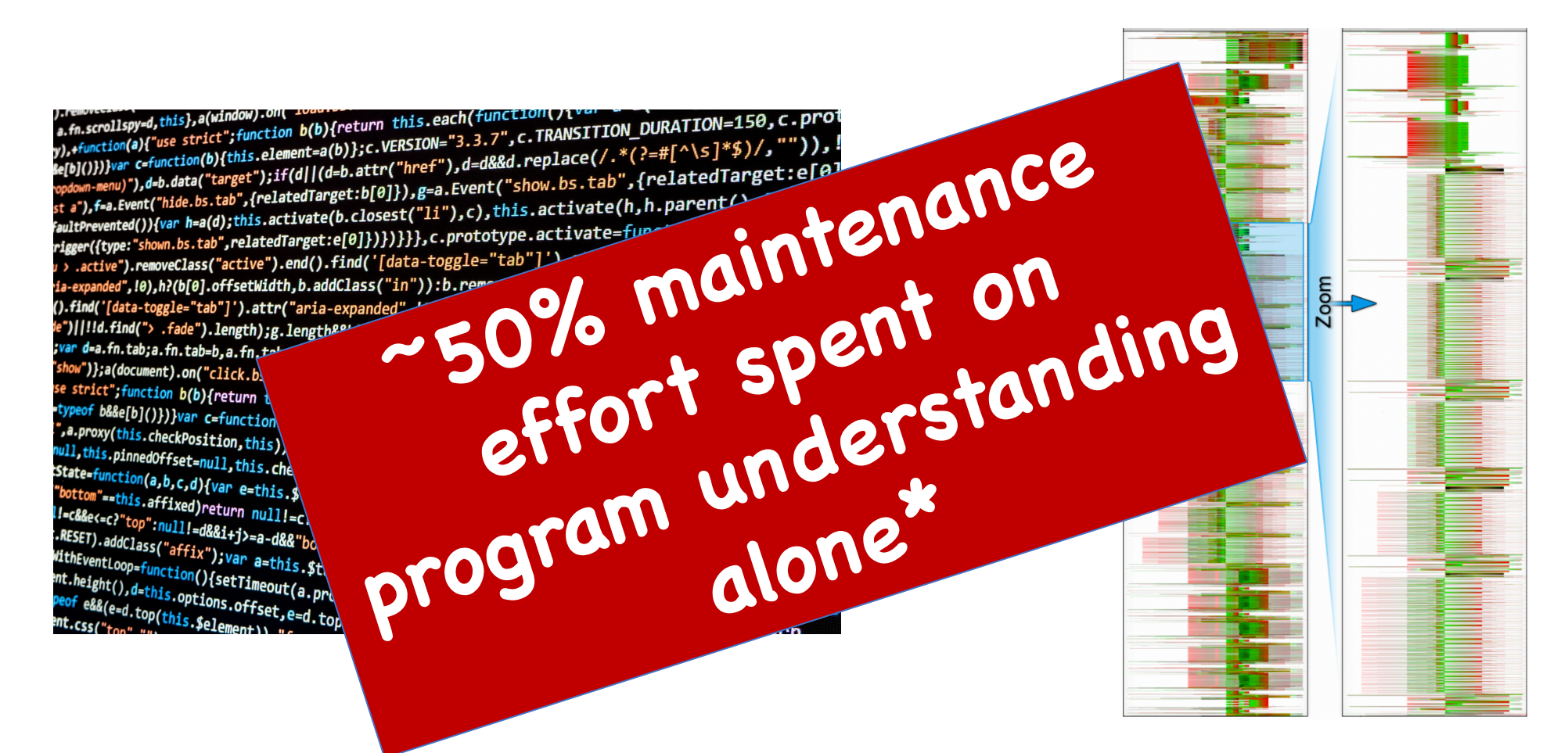

\*Program understanding: Challenge for the 1990s by Corbi

*Figure from Understanding Execution Traces Using Massive Sequence and Circular Bundle Views by Cornelissen et al.*

## **Our Approach**

- Identifies features by analyzing execution trace
- Targets Mobile (Android) apps
- In our context, a feature is a sequence of user events that exercise some functionality of the app

## **Our Approach**

- Identifies features by analyzing execution trace
- Targets Mobile (Android) apps
- In our context, a feature is *a sequence of user events* that exercise some functionality of the app

#### **Login Feature of WordPress**

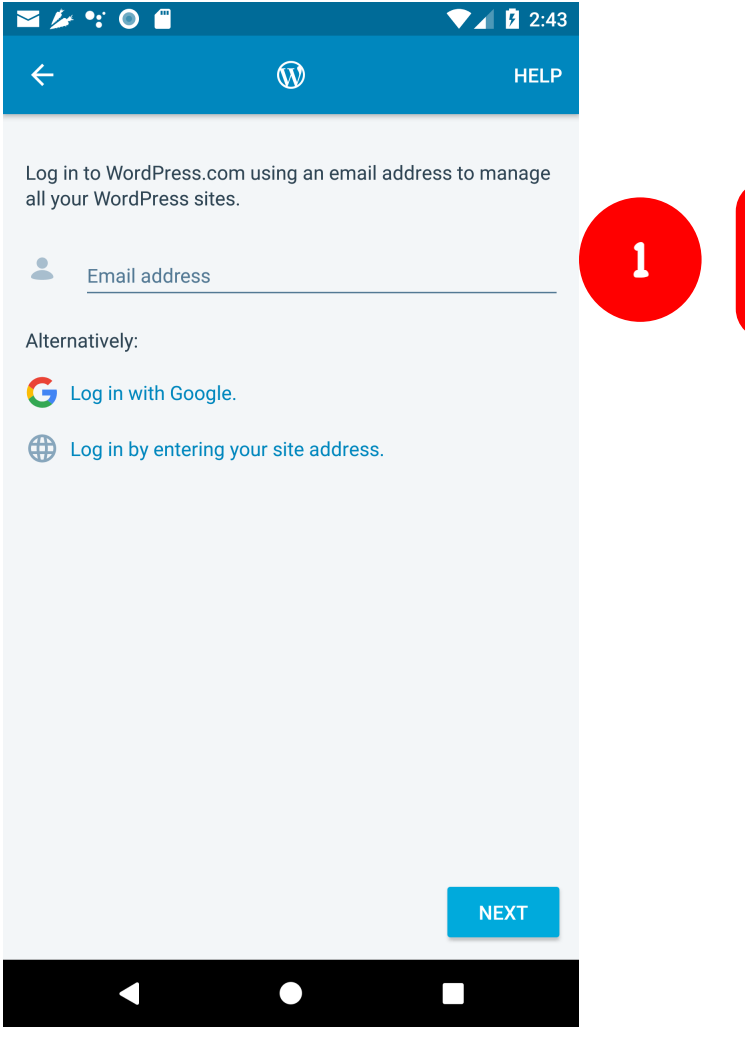

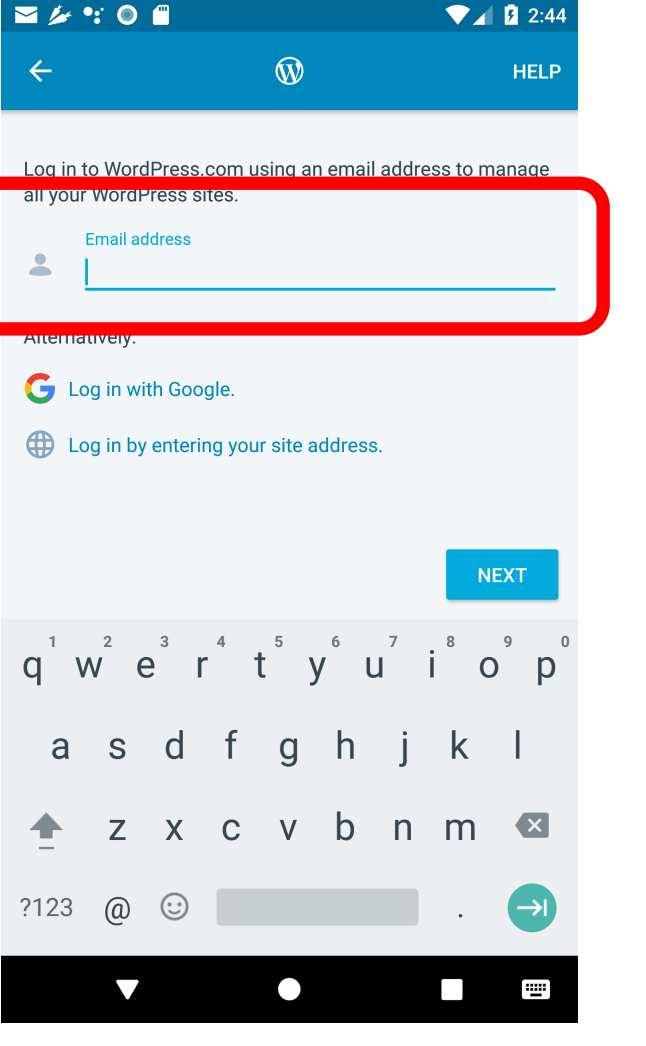

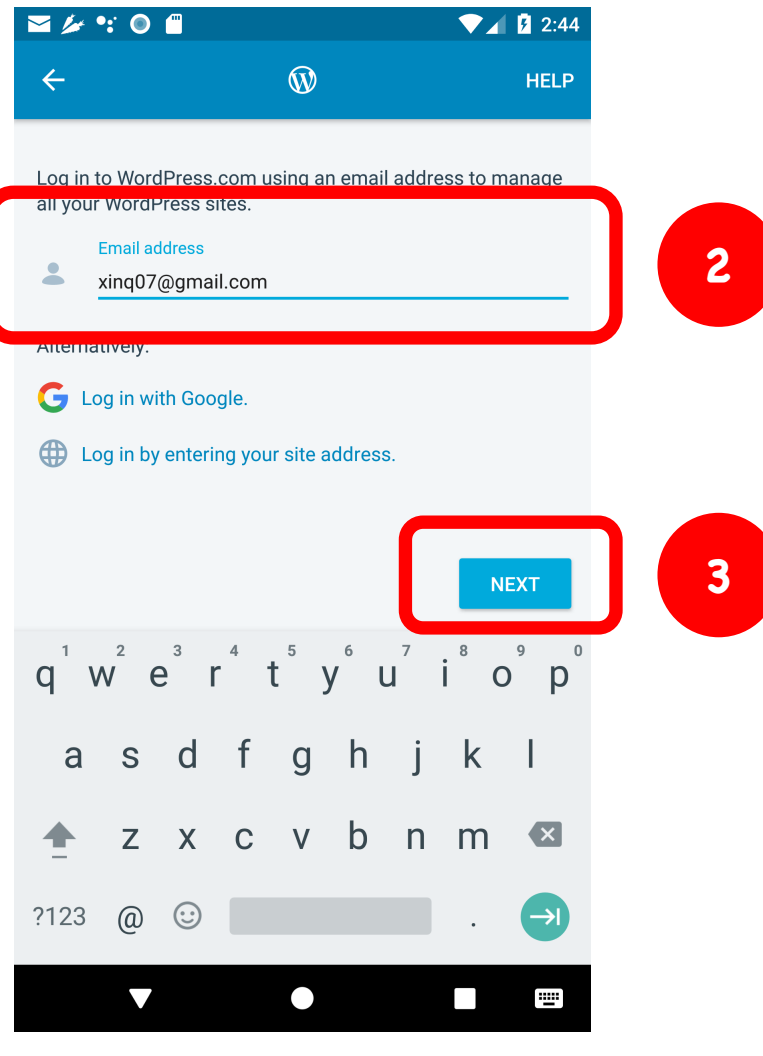

#### **Login Feature of WordPress**

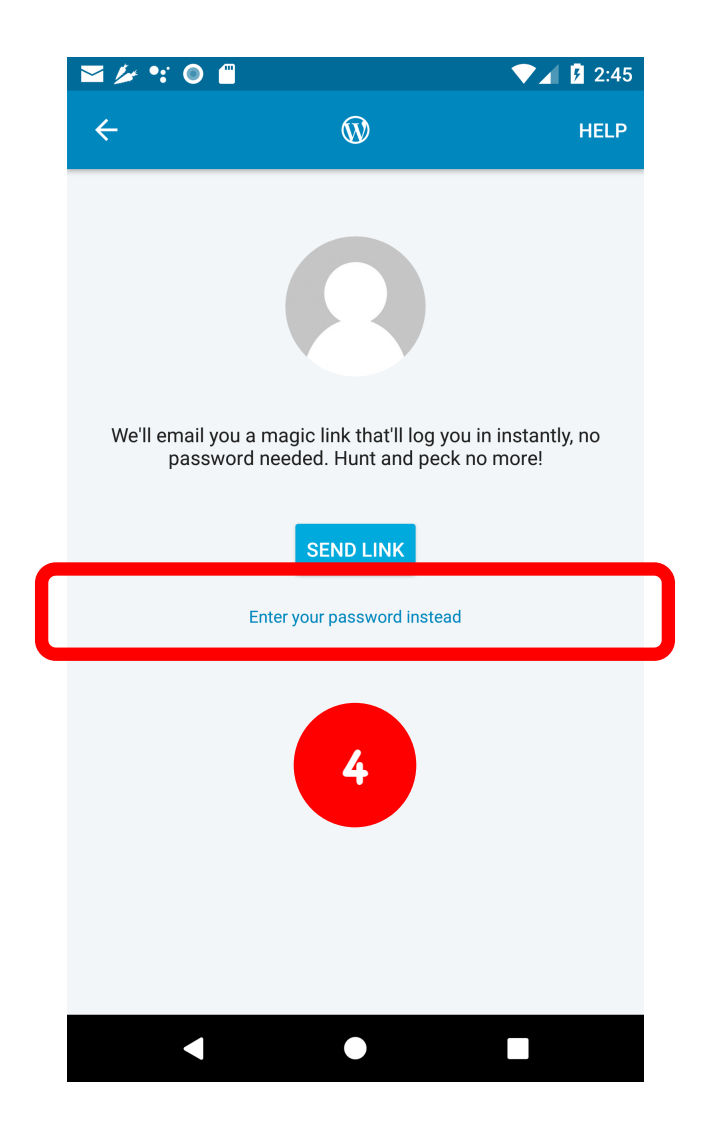

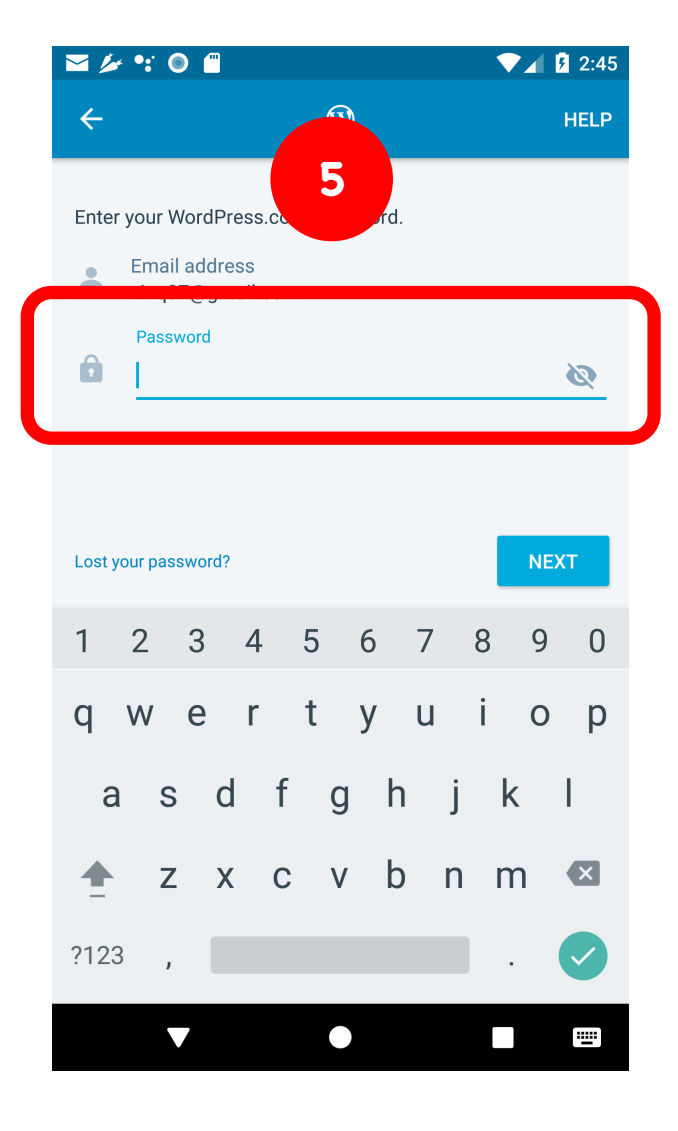

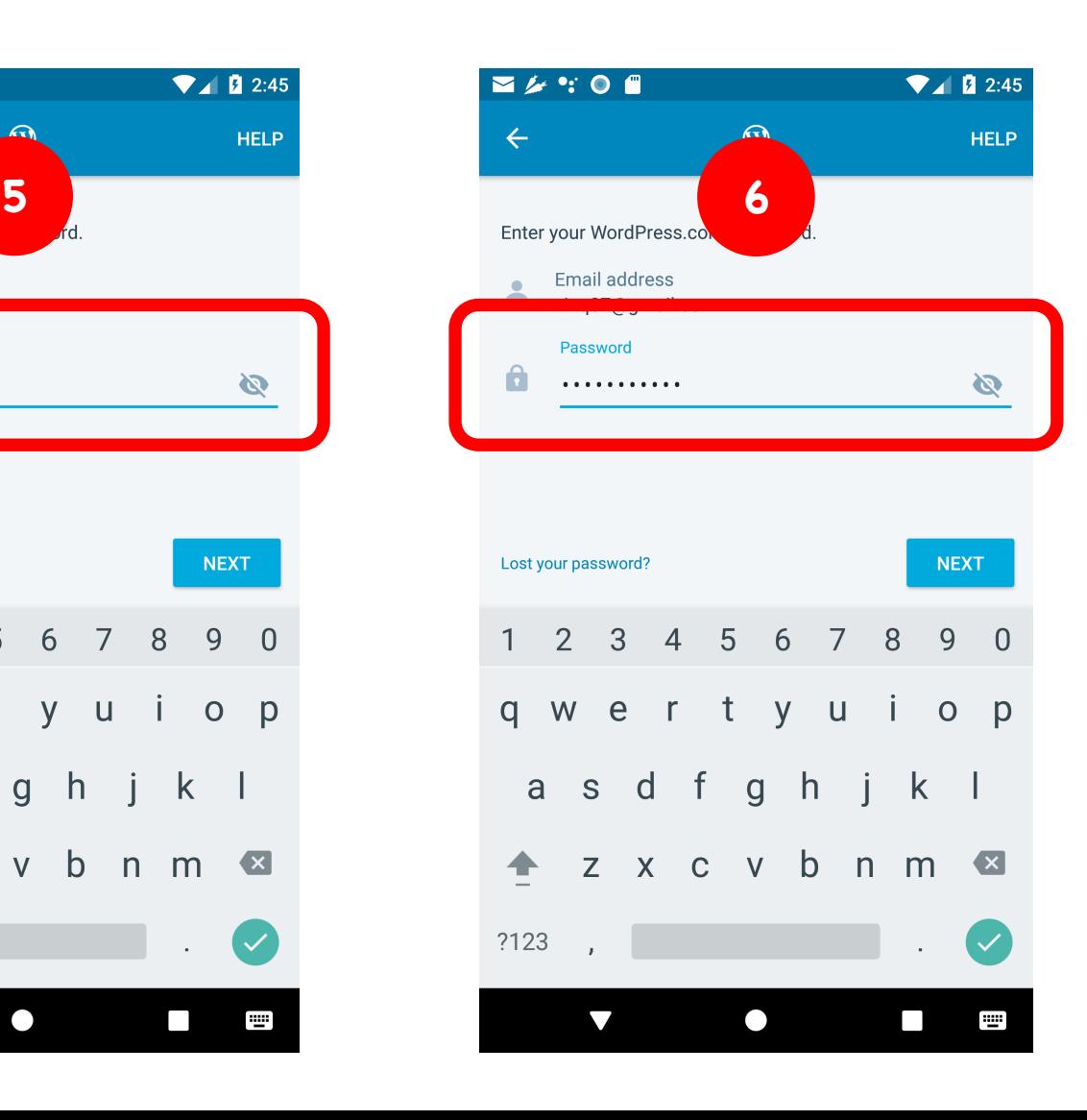

#### **Login Feature of WordPress**

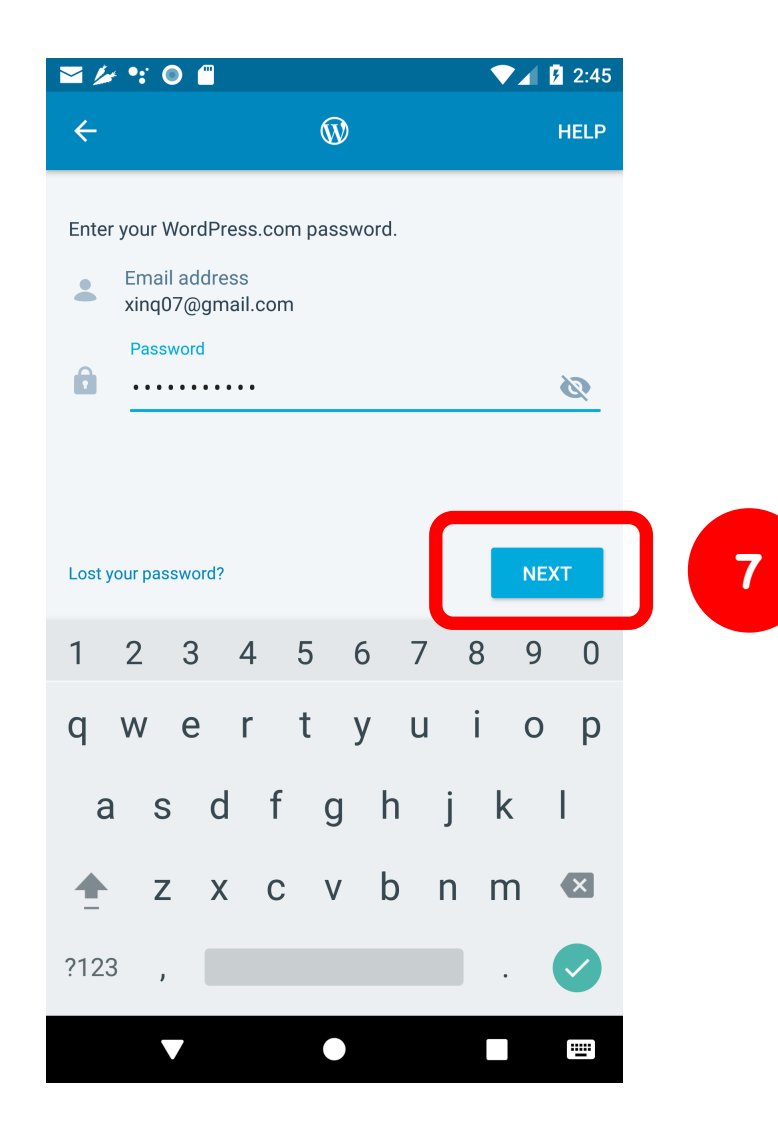

## **High-level Approach**

#### **Trace**

## **High-level Approach**

![](_page_11_Figure_1.jpeg)

## **High-level Approach**

![](_page_12_Figure_1.jpeg)

![](_page_13_Figure_1.jpeg)

**Instrumentation**

![](_page_14_Figure_2.jpeg)

Step 1

**Capture execution information**

- **Stacks of Method Calls**
- **Activities & Fragments**
- **User Events**
	- **Touch event & widgets**
	- **Keyboard event & labels**

Step 2

![](_page_15_Figure_1.jpeg)

Step 3

![](_page_16_Figure_1.jpeg)

![](_page_17_Figure_1.jpeg)

![](_page_18_Figure_1.jpeg)

![](_page_19_Figure_1.jpeg)

![](_page_20_Figure_1.jpeg)

![](_page_21_Figure_1.jpeg)

Vector\_S0\_S1

**A numeric vector encoded as the comparison b/w S0 and S1**

![](_page_22_Figure_1.jpeg)

**A trained classifier**

![](_page_23_Figure_1.jpeg)

![](_page_24_Figure_1.jpeg)

![](_page_25_Figure_1.jpeg)

Vector\_S0\_S1

![](_page_26_Figure_1.jpeg)

![](_page_27_Figure_1.jpeg)

![](_page_28_Figure_1.jpeg)

![](_page_29_Figure_1.jpeg)

![](_page_30_Figure_1.jpeg)

Vector\_S3\_S4

![](_page_30_Figure_3.jpeg)

![](_page_31_Figure_1.jpeg)

![](_page_32_Figure_1.jpeg)

![](_page_32_Figure_2.jpeg)

Step 5

## **Case Study**

- **WordPress DailyMoney PasswordMaker Music Player K-9 Mail**
- Conducted a study using 5 apps
- Exercised different app features and generated traces
- Used *4 apps* for classifier training
- Evaluated FeatureFinder on the other app *K-9 Mail*

**Two Trace for each App**

## **Classifier Training**

- Used FeatureFinder to split trace into segments
- Manually Identified clusters
- Generated *490 segments pairs* labeled as "**Merge**" & "**Don't merge**"
- Trained *10 classifiers*
- Used the best: *k-NN (k=10)*

![](_page_35_Figure_0.jpeg)

![](_page_36_Figure_0.jpeg)

#### **Evaluation Results**

- Manually identified 11 feature clusters (**ground truth**)
- FeatureFinder generated 9 clusters
- Identified 6 of the 11 (*55%*) features
- Labels generated are *in close meaning* to the human labels

## **Conclusion & Future work**

- FeatureFinder identifies *features* from app's *execution traces*
- Case study results, albeit preliminary, are promising
- As future work
	- Perform a user study
	- Extend FeatureFinder to identify features hierarchically
	- Define a visualization for showing the features

#### Understanding a program & its features

![](_page_39_Picture_1.jpeg)

![](_page_39_Picture_2.jpeg)

![](_page_39_Picture_3.jpeg)

Debloating

![](_page_39_Picture_5.jpeg)

Debugging

![](_page_39_Picture_7.jpeg)

![](_page_39_Picture_8.jpeg)

Functionality Modification

Testing

![](_page_39_Picture_11.jpeg)

Documentation

![](_page_39_Picture_13.jpeg)

#### **High-level Approach**

![](_page_39_Figure_15.jpeg)

**Evaluation Results** 

- . Manually identified 11 feature clusters (ground truth)
- FeatureFinder generated 9 clusters
- Identified 6 of the 11 (55%) features
- Labels generated are *in close meaning* to the human labels